# **Expansions**

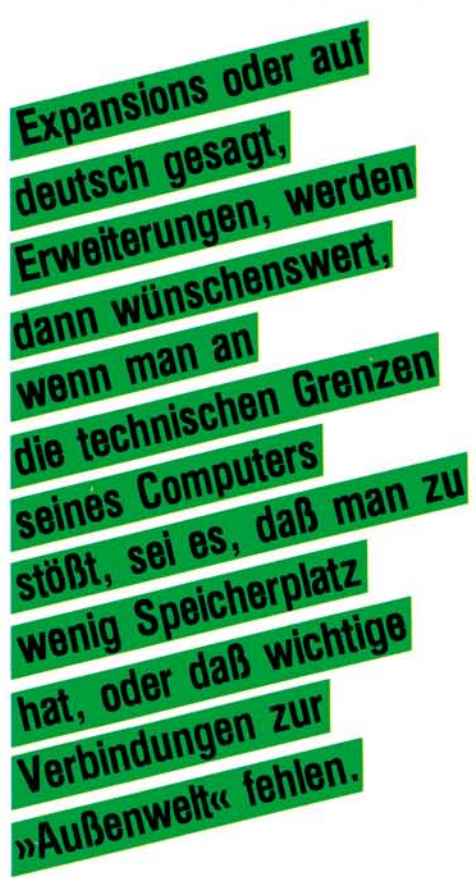

Waren am Anfang der VC 20/<br>C 64-Ȁra« lediglich kleine<br>RAM-Erweiterungen für den C 64-»Ära« lediglich kleine RAM-Erweiterungen für den VC 20 verfügbar, mauserte sich dieser Markt mit dem wachsenden Erfolg dieser beiden Commodore-Computer. Wir wollen Ihnen regelmäßig auf dem deutschen Markt vorhandene Erweiterungen vorstellen. Sie können sich an dieser Rubrik aktiv beteiligen, indem Sie uns und den Lesern Erfahrungen mitteilen, die Sie gemacht haben. Wenn Sie auf interessante Produkte stoßen sollten, schreiben Sie uns. Auch Anbieter von Erweiterungen bitten wir, uns Informationen zukommen zu lassen. Davon profitieren nicht nur Sie, sondern auch unsere Leser.

Man kann die Expansions ganz grob in vier Themen aufteilen:

Da sind einmal die Schnittstellen (oder Interfaces). Sie ermöglichen eine Verbindung mit Peripheriegeräten, die nicht die serielle Schnittstelle des VC 20/C 64 besitzen.

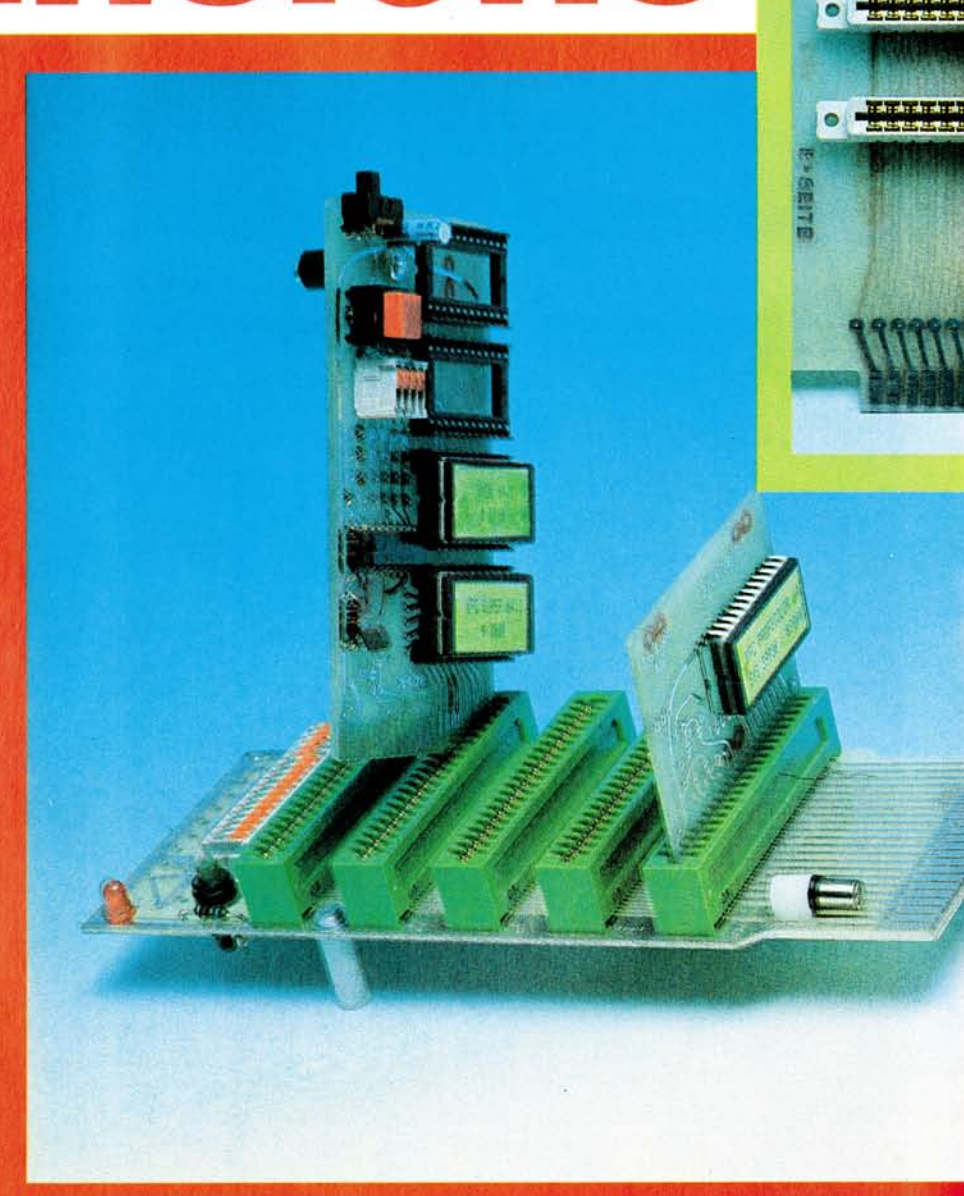

Zum anderen sind da die Modulund Steckboxen, die den Einschub von Spielmodulen, Speichererweiterungen und auch Spracherweiterungen erlauben.

Drittens gibt es Erweiterungen, die das Handicap des C 64, aber vor allem des VC 20, der Anzahl von 40 beziehungsweise von 22 Zeichen pro Zeile beseitigen, indem sie (mit Hilfe eines Monitors) eine 80-Zeichen-Ausgabe auf dem Bildschirm ermöglichen. Unter das vierte Thema fallen alle Erweiterungen, die nicht zu den oben genannten gehören. Dazu gehören

**Bild 1. Erweiterungsplatine für insgesamt fünf Module für den Commodore 64. Für drei Steckplätze können Steuersignale des C 64 einzeln zugeschaltet werden, auch ein Resetschalter ist vorhanden (KFC). Das rechte Modul ist ein Graphik-Modul das unter anderem eine Darstellung von 80 Zeichen pro Zeile auf dem Bildschirm erlaubt (KFC), das linke, größere Modul ist das KFC-Super, ein mit EPROMs (das sind Erasable Programmable Read Only Memory = löschbarer programmierbarer Nurlesespeicher (ROM)) erweiterbares Steckmodul.** 

zum Beispiel Analog/Digital(A/D)- Wandler beziehungsweise Digital/Analog(D/A-)Wandler.

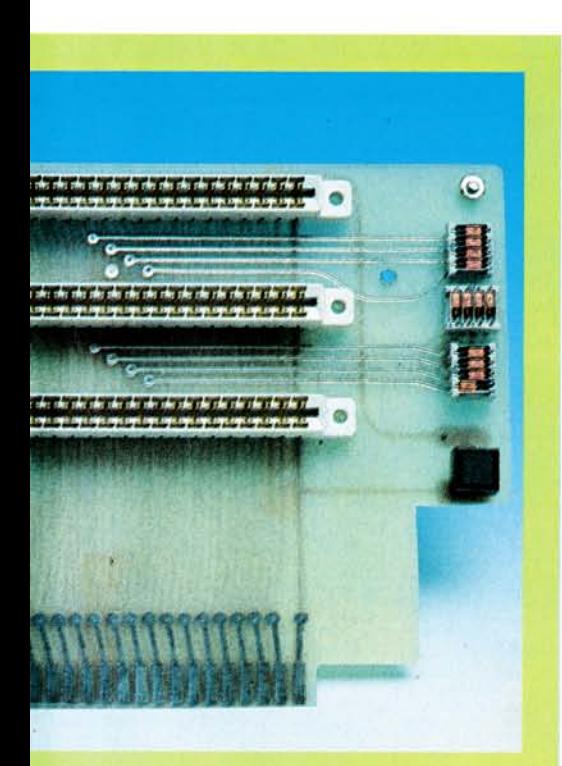

**Bild 2. Erweiterungsplatine mit drei Steckplätzen für den VC 20. Die Steckplätze sind einzeln zuschaltbar. Man muß darauf achten, daß man nicht gleichzeitig Module benutzt, die den gleichen Adreßbereich belegen.** 

# **übe r all e Grenze n hinau s**  Da der VC 20/C 64 außer seiner

seriellen Schnittstelle keine der sonst üblichen Schnittstellen besitzen, ist man gezwungen, wenn man

#### **Schnittstellen/ Interfaces**

Geräte, die nicht von Commodore angeboten werden, anschließen will, eine Verbindungsmöglichkeit herzustellen. Das erreicht man durch spezielle Interface-Karten.

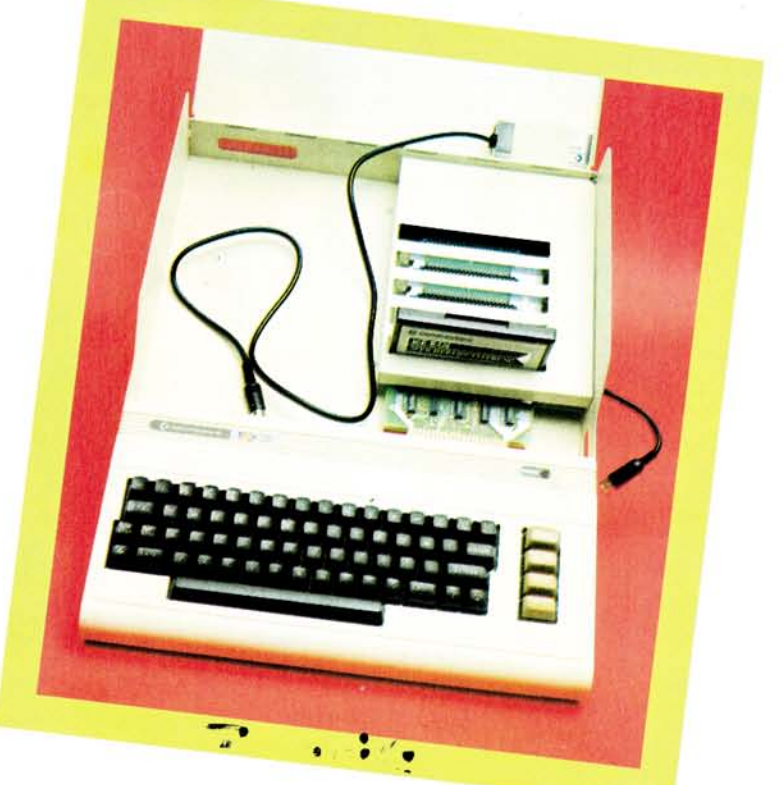

**Bild 3. Die Commodore-Modulbox VC 1020. Sie enthält fünf Steckplätze für Module. Der VC 20 wird die Modulbox integriert.** 

Hier im Bild wurde der VC 20 herausgezogen. Oben rechts erkennt man den HF-Modulator.

Man schafft damit eine Verbindung zu:

1. IEC-Schmttstelle, auch IEEE-488- Schnittstelle genannt. Diese Schnittstelle besitzen hauptsächlich alle größeren Commodore-Computer und Peripheriegeräte, aber auch Hewlett-Packard-Geräte (die IEC-Bus-Schnittstelle wurde von Hewlett-Packard entwickelt und heißt dort HP-IB-Hewlett Packard Interface Bus). Damit kann man also auch auf eine große Anzahl von Meßgeräten zugreifen.

IEC-Schnittstellen werden sowohl für den VC 20 als auch für den C 64 angeboten. Mit ihnen kann man also zum Beispiel die größeren Commodore-Diskettenlaufwerke benutzen. Man schließt das Interface einfach an den Expansionsport an. Die unterschiedliche Auslegung dieses Ports beim VC 20 und C 64 erfordert auch eine unterschiedliche Konzeption der Interfacekarten. Ob diese unterschiedliche Auslegung allerdings den um zirka 50 Mark höheren Preis für die Karte des C 64 berechtigt, bleibt dahingestellt. Manche Interfacekarte für den VC 20 besitzt zusätzlich noch einen Sockel für ein 4- oder 8-KByte-EPROM. Das erscheint deshalb sinnvoll, weil beim VC 20 noch freier Adreßraum vorhanden ist.

2. Centronics-Schnittstelle. Gerade für viele Drucker bildet diese Schnittstelle die einzige Verbindung zum Computer.

3. V.24- oder RS232C-Schnittstelle. Auch diese serielle Schnittstelle ist im Mikrocomputerbereich häufig anzutreffen. Sie wurde in Deutschland in der DIN 66020 genormt. Daß man trotz vorhandener Norm statt der Bezeichnung V.24 häufig RS232C liest, könnte daran liegen,

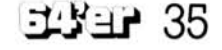

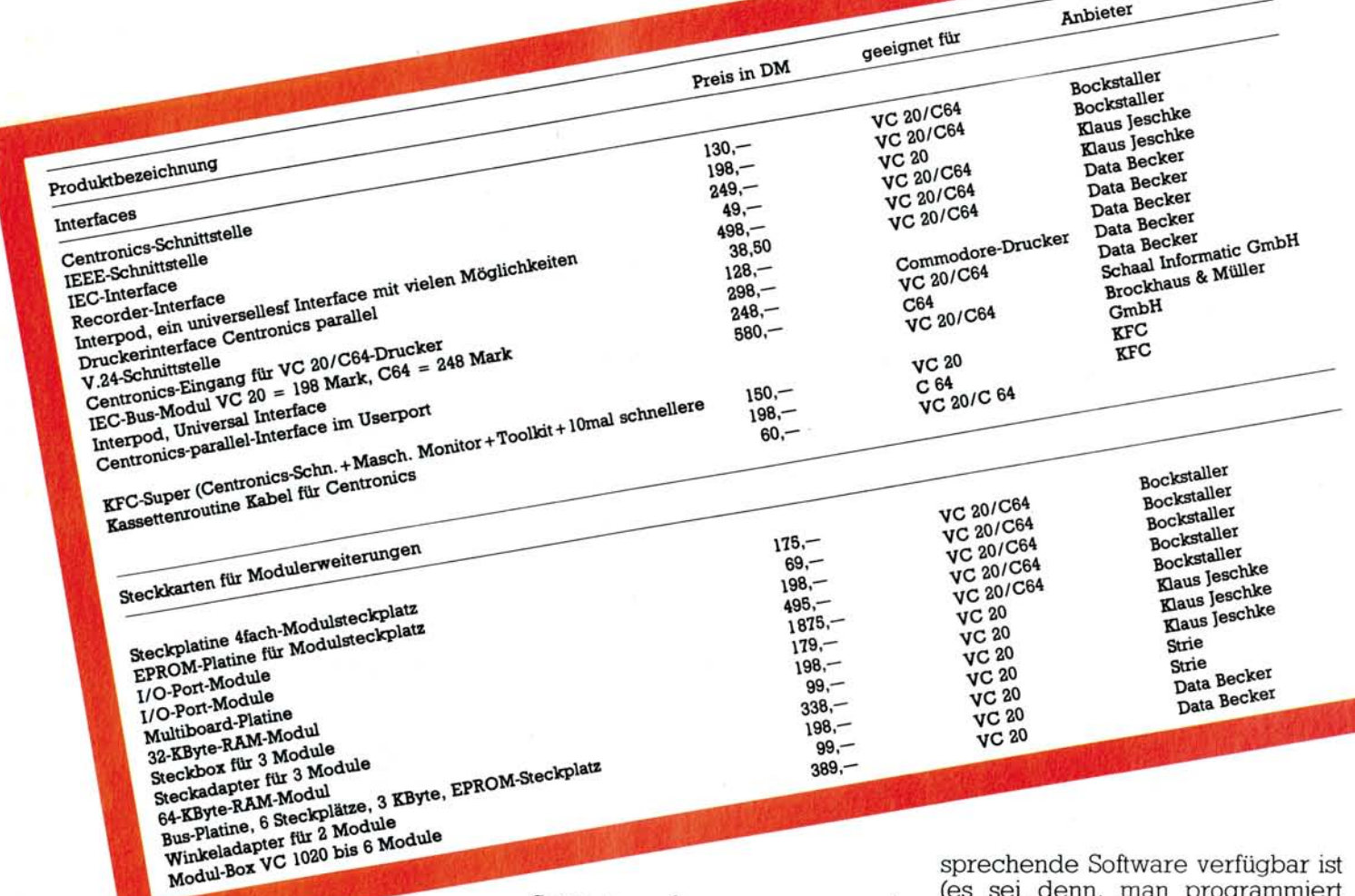

daß die Geburtsstätte der Mikrocomputer in den USA liegt (dort von der Electronic Industrie Association (EIA) als EIA RS232C eingeführt).

#### **Modul und Steckboxen**

VC 20/C 64 besitzt bekanntlich nur einen Erweiterungsschacht (Expansion-slot). Da es vorkommen kann, daß man mehrere Module zur gleichen Zeit benutzen möchte (etwa eine Speichererweiterung, eine Spracherweiterung und eine Schnittstelle), wurden Modul- und Steckboxen entwickelt. Sie erlauben die (gleichzeitige) Benutzung mehrerer Steckmodule.

Spätestens dann, wenn man ein professionelles Textverarbeitungsprogramm benutzen will, wünscht man sich, daß der betreffende Computer 80 Zeichen auf den Bildschirm bringt. Erst dann sieht man den Text so, wie er auf dem Drucker erscheinen soll. Dies ermöglichen die 80-Zeichen-Karten.

### 80-Zeichen-Karte

Leider ist die Benutzung dieser Karten nur in Verbindung mit dem Gebrauch eines Monitors sinnvoll. Ein »normales« Fernsehbild kann aufgrund technischer Gegebenheiten die erforderliche Auflösung nicht bieten. Bevor man sich allerdings diese 80-Zeichen-Karte und den Monitor anschafft, sollte man sich vergewissern, daß auch entsprechende Software verfügbar ist (es sei denn, man programmiert sich diese selbst).

## **Sonstige Erweiterungen**

Hierzu gehören zum Beispiel Analog/Digital-(A-D-) oder Digital/Analog-(D-A-) Wandler. A-D-Wandler bilden eine Schnittstelle zur analogen Umwelt. Das heißt mit diesen Geräten ist man zum Beispiel in der Lage, Meßresultate aufzunehmen und mit dem Computer zu verarbeiten. Es werden die Spannungen der Meßgeräte aufgenommen und in den Wandlern umgesetzt in digitale Werte, die der Computer verstehen kann. D-A-Wandler setzen dementsprechend digitale Werte des Computers um in analoge Spannungen, um dann damit Geräte wie zum Beispiel Motoren zu steuern.  $(qk)$ 

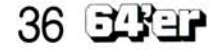

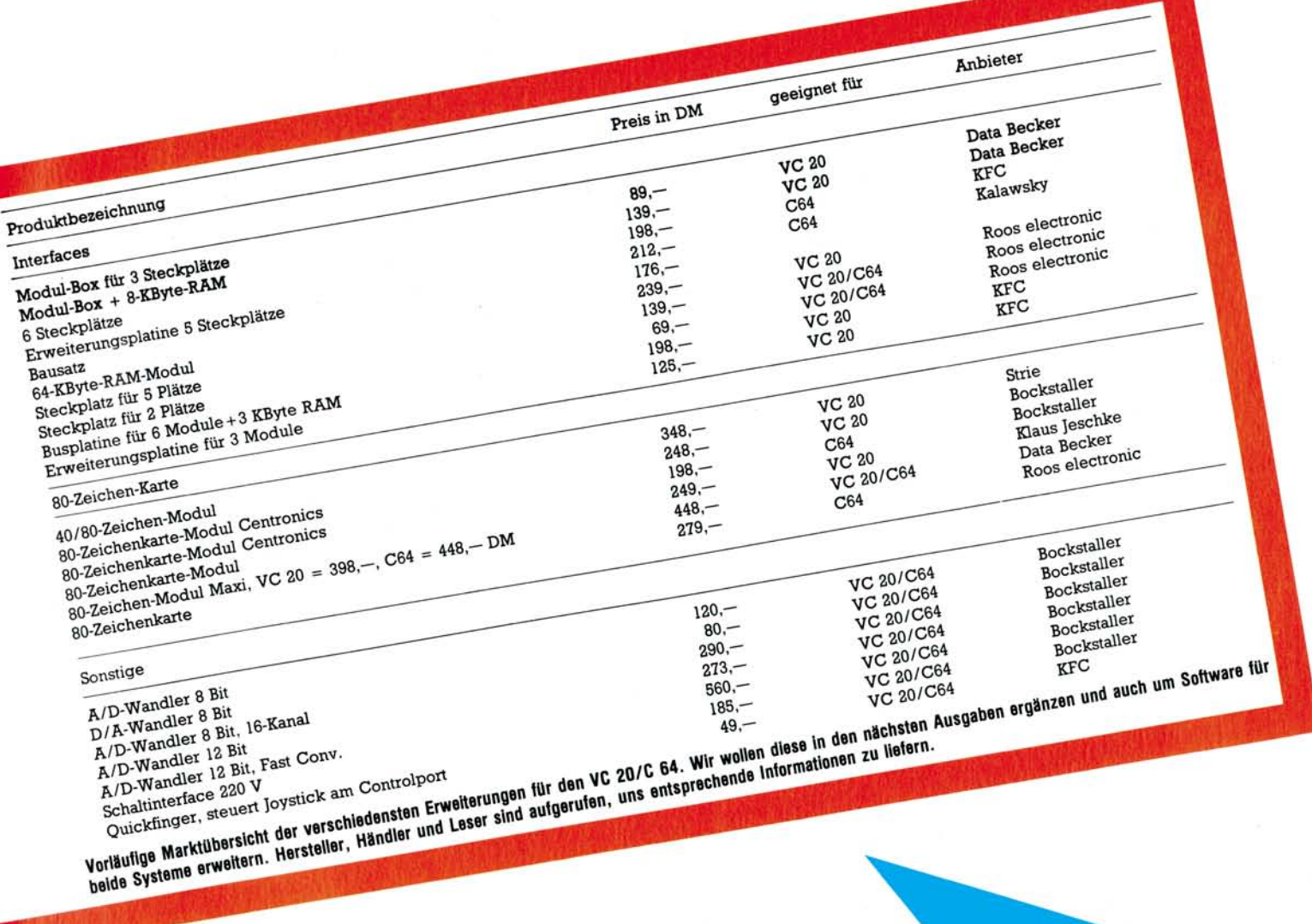

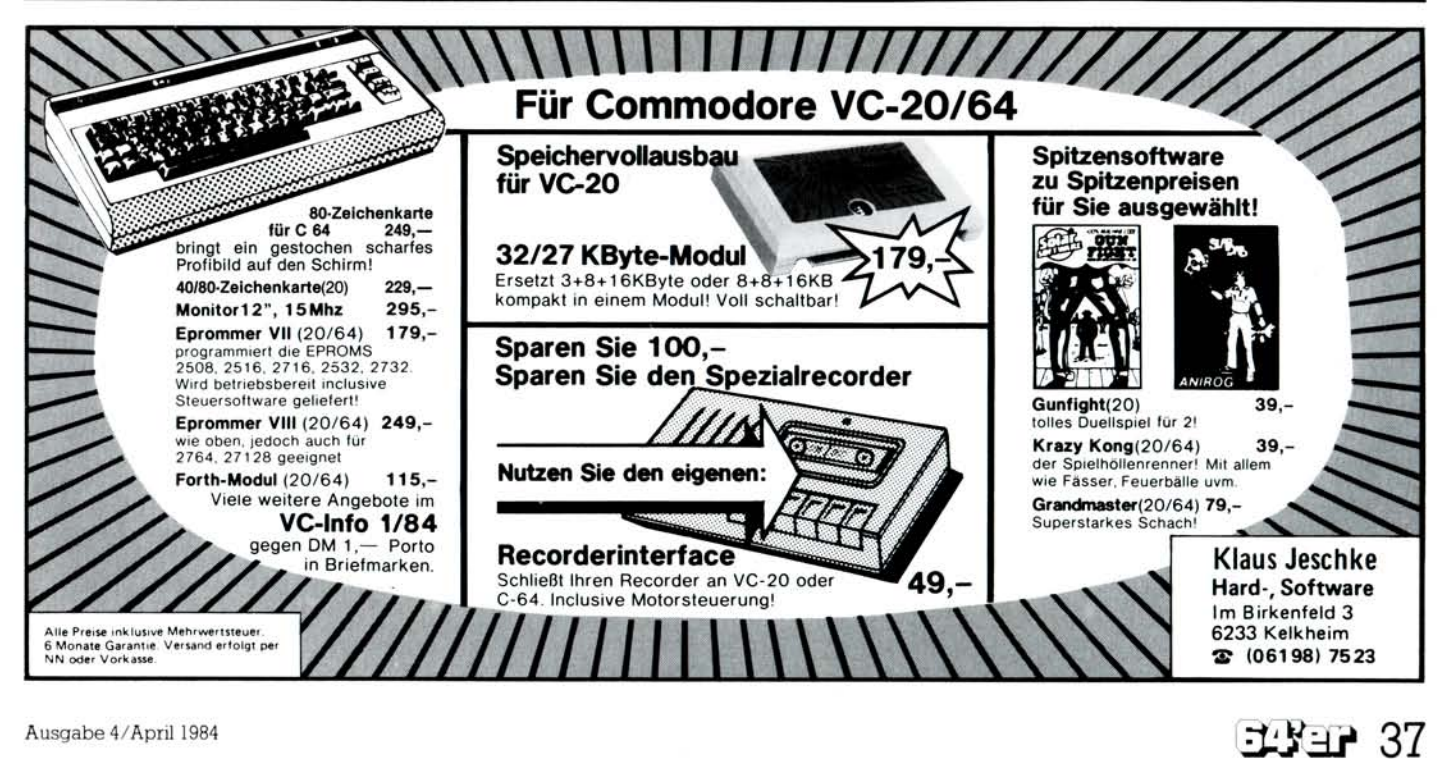